# *Arcgis User Manual Guide*

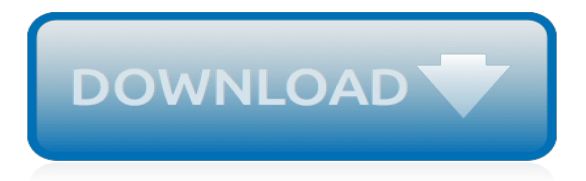

# **Arcgis User Manual Guide**

ARCIS Manuals. The ARCIS manual provides step-by-step instructions on how to log in, get around, and use ARCIS to submit reference requests. ARCIS Basic Manual. Download the Basic Manual; In addition, you might find it useful to take a look at the following one-page flyer:

## **ARCIS Manuals | National Archives**

ArcGIS Online requires no additional hardware or software and is available through an annual subscription. This guide is a tutorial designed to get you started using ArcGIS Online. It provides short instructions for the common tasks performed by the three ArcGIS Online user roles: administrator, publisher, and user. More details and

# **Quick Start Guide to ArcGIS Online - Esri**

This Guide assumes the user has a licensed copy of ArcGIS (Version 9.3 Service Pack 1) Desktop ArcView and the ArcGIS (Version 9.3 Service Pack 1) Desktop Spatial Analyst Extension. Getting Started Open ArcView and add a background for navigation. Ensure the Spatial Analyst Toolbar and ArcToolbox are enabled. Spatial Analyst Toolbar ArcToolbox ...

## **ESRI ArcGIS Users Guide - National Oceanographic Data ...**

Welcome to Getting Started with ArcGIS. This book is intended to help you get started using ESRIfi ArcGISŽ software and to illustrate the methods and procedures involved in conducting a geographic information system (GIS) project. If you are new to GIS, this book is a great place to startŠyou

# **Getting Started with ArcGIS - Penn Arts & Sciences**

Training Catalog » ArcGIS 10.2 » Beginners Guide to ArcGIS 10.2. For new GIS and/or ArcGIS users who wish to utilise the key functions of the software. This online ArcGIS training course is a perfect introduction to ArcGIS 10.2 and all of its constituent components: ArcMap, ArcCatalog and ArcToolbox.

# **GIS247 - Beginners Guide to ArcGIS 10.2**

Page 1 of 25 Creating Maps in ArcMap: A Quick Guide Overview Making maps in ArcMap is very easy: Browse geospatial data in ArcMap and choose an appropriate presentation.This workshop will guide you through all necessary steps in the following table.

# **Creating Maps in ArcMap: A Quick Guide**

5. Adding your location to the map 6. Use the circle in the upper right hand corner of the map to find your position on the map, if you have cellular service.

# **ArcGIS Applications - User Guide**

ArcGIS Online. The mapping platform for your organization. ArcGIS Desktop. A complete professional GIS. ArcGIS Enterprise. GIS in your enterprise. ArcGIS for Developers. Tools to build location-aware apps. ArcGIS Solutions. Free template maps and apps for your industry. ArcGIS Marketplace. Apps and data for your organization

# **Documentation | ArcGIS Desktop**

USER MANUAL and TUTORIAL Written by Steve Schill and George Raber Funded by The Inter-American Biodiversity Information Network (IABIN) and The World Bank Development Grant Facility (DGF) ... ArcGIS 9.3 software was chosen as the application for the tool since ESRI is a strong supporter of

#### **USER MANUAL and TUTORIAL - LeveeMaps**

Geographic Information Systems/Science GIS Manuals Search this Guide Search. Geographic Information Systems/Science: GIS Manuals. This is a library resource guide for GIS.There are several departments on campus which use GIS. They include but are not limited to Geography, Earth Sciences, Environmental Studies, History, Biological Sciences and ...

## **GIS Manuals - Geographic Information Systems/Science ...**

To work through the ArcGIS Desktop tutorials, you need to install the tutorial data from the ArcGIS Desktop Tutorial Data setup, which is part of the ArcGIS Desktop installation download or media. If the tutorial data has been installed on your system, look for it in C:\arcgis\ArcTutor (the default installation location).

# **ArcGIS tutorials—ArcGIS Help | ArcGIS Desktop**

This manual is intended for undergraduate and graduate students learning to use ArcGIS 10 in a classroom setting. It is meant to be a complement, rather than substitute, for ArcGIS software manuals, Esri

# **Working With ArcVieW 10 - Penn Engineering**

ArcGIS and ArcInfo for various platforms at special/reduced rates for faculty and staff at the University of Maryland. 2 Introduction A GIS (Geographic Information System) is a powerful tool used for computerized mapping and spatial analysis. A GIS provides functionality to capture, store, query, analyze, display and

# **Introduction to GIS Workbook - University of Maryland ...**

The ArcGIS Pro quick-start tutorials cover many different workflows and vary from 10 to 45 minutes in length. Most include project data that is accessed by the ArcGIS Pro application from ArcGIS Online. Each tutorial includes a short video.

# **ArcGIS Pro quick-start tutorials—ArcGIS Pro | ArcGIS Desktop**

ESRI ArcMap 10.1 Manual MGEO 2014 1 Foreward . The following document was produced with the Marine Geomatics instructor, Brian Pyke in mind. Students from the 2014 Marine Geomatics Class were observed

# **ESRI ArcMap 10.1 Manual - Geo-Tiff.com**

Land Treatment Digital Library . Installation Instructions . and . User's Manual . For ArcGIS 10.1 . U.S. Department of the Interior ... guide before entering data. 2. LTDL Tool and Control Guide . o The LTDL contains hundreds of tools, checkboxes, and controls. This guide

# **Land Treatment Digital Library Installation Instructions ...**

Extend the reach of ArcGIS to your field work force and use Collector for ArcGIS to improve the accuracy and currency of your spatial data. Using your ArcGIS organizational account, you can create and configure maps that tailor Collector for ArcGIS to fit your workflow needs.. The main parts of the app are as follows:

# **Quick reference—Collector for ArcGIS (Classic) | ArcGIS**

Learn ArcGIS has lessons using ArcGIS Enterprise. Find a lesson. Popular topics about ArcGIS Enterprise. ... ArcGIS License Manager Guide; ArcGIS for INSPIRE; Insights for ArcGIS; StreetMap Premium; ArcGIS Enterprise. Home; Portal; Server; Data Stores; Cloud; Documentation; ArcGIS Platform. ArcGIS Online; ArcGIS Desktop; ArcGIS Enterprise ...

#### **Documentation | ArcGIS Enterprise**

3. Point to ArcGIS. 4. Click ArcMap. Opening an existing map document The first time you start ArcMap, the startup dialog box appears. The startup dialog box offers you several options for starting your ArcMap session. For this exercise, you want to open an existing map document. 1. Double-click Browse for maps. If this is not the first

#### **ArcGIS - webhelp.esri.com**

Amy Hillier, a professor with the University of Pennsylvania School of Design, has developed an excellent introductory manual entitled, Working With ArcGIS 10. Hillier developed the manual as a complementary teaching guide for introducing ArcGIS to her undergraduate and graduate students. [peugeot 206 lx manual 1999,](http://nobullying.com/peugeot_206_lx_manual_1999.pdf) [study guides and strategies,](http://nobullying.com/study_guides_and_strategies.pdf) [hatchet study guide answers](http://nobullying.com/hatchet_study_guide_answers.pdf), [principles of ecology](http://nobullying.com/principles_of_ecology_study_guide_answers.pdf) [study guide answers,](http://nobullying.com/principles_of_ecology_study_guide_answers.pdf) [everything you need to know about menopause a comprehensive guide](http://nobullying.com/everything_you_need_to_know_about_menopause_a_comprehensive_guide.pdf), [antarctica wildlife](http://nobullying.com/antarctica_wildlife_5th_bradt_guides.pdf) [5th bradt guides](http://nobullying.com/antarctica_wildlife_5th_bradt_guides.pdf), [sony to subaru wiring harness guide,](http://nobullying.com/sony_to_subaru_wiring_harness_guide.pdf) [snapper repair manual diagram](http://nobullying.com/snapper_repair_manual_diagram.pdf), [a parent s guide to new](http://nobullying.com/a_parent_s_guide_to_new_orleans_and_the_mississippi.pdf) [orleans and the mississippi](http://nobullying.com/a_parent_s_guide_to_new_orleans_and_the_mississippi.pdf), [colley vector calculus solutions manual](http://nobullying.com/colley_vector_calculus_solutions_manual.pdf), [noritake collectibles a to z a pictorial record](http://nobullying.com/noritake_collectibles_a_to_z_a_pictorial_record_guide_to.pdf) [guide to,](http://nobullying.com/noritake_collectibles_a_to_z_a_pictorial_record_guide_to.pdf) [volvo 850 service and repair manual haynes](http://nobullying.com/volvo_850_service_and_repair_manual_haynes.pdf), [naa hydraulic pump repair guide,](http://nobullying.com/naa_hydraulic_pump_repair_guide.pdf) [algebra 2 prentice hall](http://nobullying.com/algebra_2_prentice_hall_mathematics_study_guide.pdf) [mathematics study guide,](http://nobullying.com/algebra_2_prentice_hall_mathematics_study_guide.pdf) [the hofc minister s manual sacraments of marriage funerals baptisms](http://nobullying.com/the_hofc_minister_s_manual_sacraments_of_marriage_funerals_baptisms.pdf), [introduction to](http://nobullying.com/introduction_to_languages_and_the_theory_of_computation_solutions_manual.pdf) [languages and the theory of computation solutions manual](http://nobullying.com/introduction_to_languages_and_the_theory_of_computation_solutions_manual.pdf), [volvo td73 manual](http://nobullying.com/volvo_td73_manual.pdf), [autogyro training manual,](http://nobullying.com/autogyro_training_manual.pdf) [marsh](http://nobullying.com/marsh_unicorn_operation_manual.pdf) [unicorn operation manual](http://nobullying.com/marsh_unicorn_operation_manual.pdf), [great beer guide by michael jackson,](http://nobullying.com/great_beer_guide_by_michael_jackson.pdf) [lonely planet queensland the great barrier reef](http://nobullying.com/lonely_planet_queensland_the_great_barrier_reef_regional_travel_guide.pdf) [regional travel guide](http://nobullying.com/lonely_planet_queensland_the_great_barrier_reef_regional_travel_guide.pdf), [find volkswagen golf 1 1 4i 2004 model workshop manual to for free,](http://nobullying.com/find_volkswagen_golf_1_1_4i_2004_model_workshop_manual_to_for_free.pdf) [manuale vigile urbano](http://nobullying.com/manuale_vigile_urbano.pdf), [tv guide el paso tx,](http://nobullying.com/tv_guide_el_paso_tx.pdf) [aviation brigades the official u s army field manual fm,](http://nobullying.com/aviation_brigades_the_official_u_s_army_field_manual_fm.pdf) [viva travel guides guatemala kindle](http://nobullying.com/viva_travel_guides_guatemala_kindle_edition.pdf) [edition,](http://nobullying.com/viva_travel_guides_guatemala_kindle_edition.pdf) [party of one an inspirational guide to letting go of](http://nobullying.com/party_of_one_an_inspirational_guide_to_letting_go_of.pdf), [the definitive guide to chia seeds benefits uses and](http://nobullying.com/the_definitive_guide_to_chia_seeds_benefits_uses_and_plenty.pdf) [plenty](http://nobullying.com/the_definitive_guide_to_chia_seeds_benefits_uses_and_plenty.pdf), [all in the family a look it up guide to](http://nobullying.com/all_in_the_family_a_look_it_up_guide_to.pdf), [instructor manual bls 2010](http://nobullying.com/instructor_manual_bls_2010.pdf), [tipbook flute and piccolo the complete](http://nobullying.com/tipbook_flute_and_piccolo_the_complete_guide.pdf) [guide](http://nobullying.com/tipbook_flute_and_piccolo_the_complete_guide.pdf)